# **Informationen und Felder allgemein**

### Feld: "Suchbegriff"

Der Suchbegriff eignet sich hervorragend, um einen Datensatz anhand eines kurzen einprägsamen Synonyms zu identifizieren. Sie können den Suchbegriff frei definieren.

Mit der Tastenkombination "ALT"+"F" gelangen Sie während der Erfassung eines Datensatzes direkt in das Feld "Suchbegriff".

#### **Möglichkeiten der Suche im Feld**

Im Suchbegriff ist keine Eindeutigkeit vorgeschrieben. Geben Sie den Suchbegriff ein, werden Ihnen in der Übersicht alle Einträge, auf die dieser Begriff zutrifft, in der Übersicht dargestellt. Aus einer derart eingeschränkten Liste lässt sich die Auswahl der richtigen Datensätze sehr einfach treffen.

Die Länge des Eingabefeldes ist auf 25 Zeichen begrenzt. Bei Datensatz-Neuanlage: Wenn ein Wort durch die automatische Hinterlegung weniger wie 3 Zeichen hat, wird dieser nicht immer hinterlegt. Es werden pro Wort mindestens 4 Zeichen verlangt.

Nachfolgende Zeichen sind für die Eingabe im Suchbegriff erlaubt:

- Ziffern: 0-9
- Groß-Buchstaben: A-Z sowie Ä, Ö, Ü, ß
- Sonderzeichen:
	- $^{\circ}$  . \_ -  $\circ$  +  $\circ$  /  $\circ$ (  $\circ$ )  $\circ$ {  $\circ$ }  $\circ$ \*  $\circ$  &  $\circ$ ,  $\circ$  ^  $\circ$  $\overline{\phantom{a}}$  $\circ$  $\ddot{\phantom{a}}$  $\circ$   $\sim$  $\circ$  > (Leerzeichen / Space)

XL

#### Wildcard-Suche in Kombi-Eingabefeldern

In **Kombi-Eingabefelder** kann eine Wildcard-Suche durchgeführt werden, d. h. die Suche wird mit einem vorangestellten Fragezeichen ("?") durchgeführt. Dadurch erfolgt eine Volltextsuche innerhalb der vorgegebenen Sortierung ausgelöst.

Kombi-Eingabefelder erkennen Sie an den drei verschiedenen Suchoptionen neben der Eingabe.

Adressnummer  $\overline{\phantom{a}}$ α ...

Besonderheit: Die Position wird über die Taste "Pfeil nach unten" und dem anschließenden Betätigen der "Enter-Taste" übernommen.

#### Beispiel:

Die Suche nach **"?4"** im Kombi-Eingabefeld "Adressnummer" gibt als Ergebnis alle Adressnummern aus, die eine "4" enthalten.

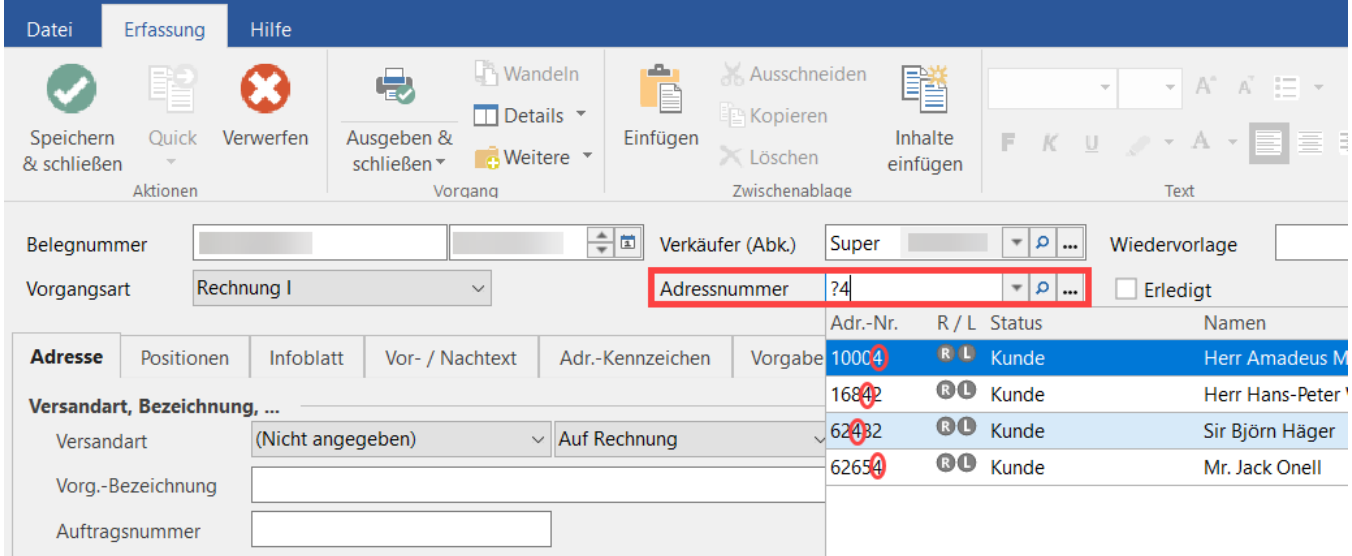

Eine Suche nach "?10" würde entsprechend alle Adressnummern ausgeben, die genau diese Nummernabfolge an beliebiger Stelle haben.

## **Beachten Sie:**

Mit dieser Form der Suche wird die Tabelle auf die gefundenen Datensätze eingeschränkt. Diese Einschränkung wird nur mit dem Löschen der Eingabe oder mit dem Verlassen des Eingabefelds zurückgenommen!